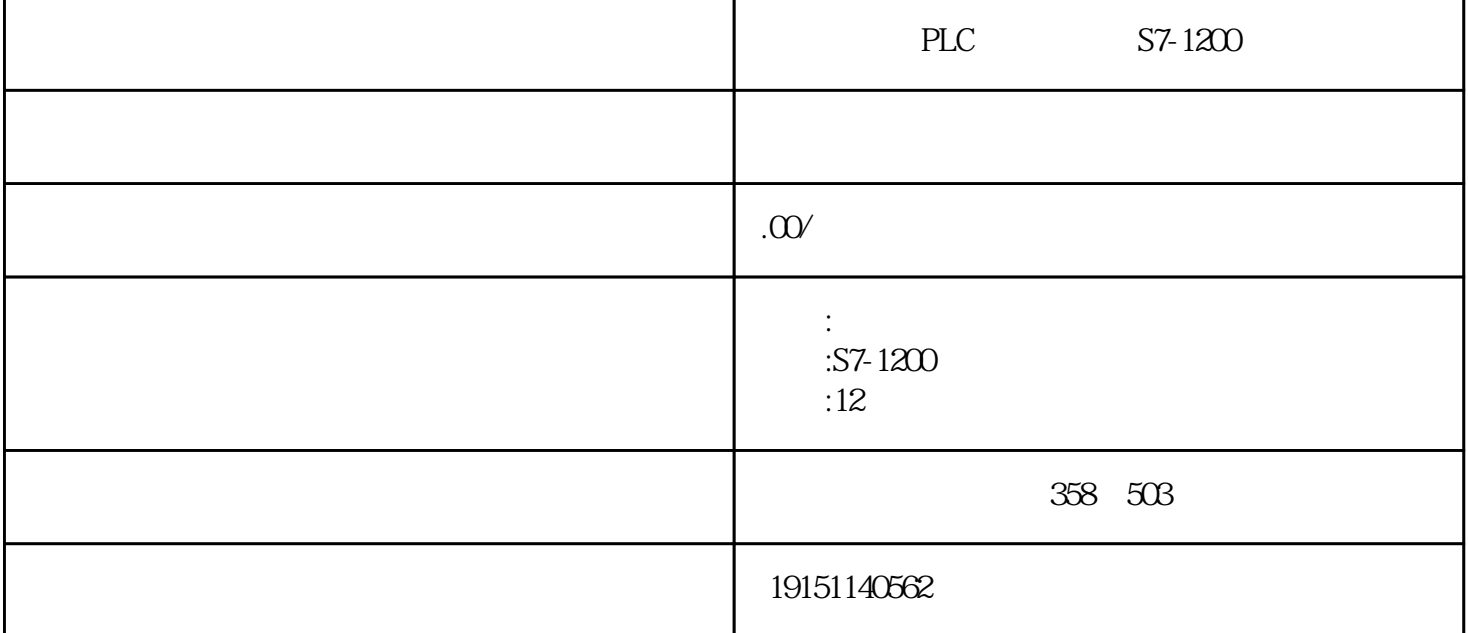

PLC S7-1200 PLC, S7-1200, PLC S7-200 SEG DECO ENCO<br>
ST-200 SEG s7-200  $\bigoplus A \longrightarrow A$  (  $\bigoplus A$  ) (A/D) C CPU A/D D/A / (CPU  $($  / ) PL  $A/D$  PLC et al.  $B/D$  $\ldots$  mPI MPI  $\mathbb{R}P$ I  $\mathbb{R}P$ <sub>1</sub>  $\mathbb{R}Q$   $\cong$  CPU  $\mathbb{R}Q$   $\cong$  2  $2$  " " " " " " "

 $\frac{4}{\pi}$   $\frac{1}{\pi}$   $\frac{1}{\pi}$   $\frac{1}{\pi}$   $\frac{1}{\pi}$  ,  $\frac{1}{\pi}$  ,  $\frac{1}{\pi}$  ,  $\frac{1}{\pi}$  ,  $\frac{1}{\pi}$  ,  $\frac{1}{\pi}$  ,  $\frac{1}{\pi}$  ,  $\frac{1}{\pi}$  ,  $\frac{1}{\pi}$  ,  $\frac{1}{\pi}$  ,  $\frac{1}{\pi}$  ,  $\frac{1}{\pi}$  ,  $\frac{1}{\pi}$  ,  $\frac{1}{\pi$  $PLC, S7-200$   $PC($ SEG OBO<sub>7</sub> 7 0 F IN OF  $\Theta$ ECORS  $1Q1.7$  "  $Q01$   $Q01$   $Q01$   $Q1.7$  "  $QV1B20$   $MBA4$ "  $QQN0$   $MBA6$ ="" $Q0$  $P$   $F$   $Q01$  $\bigoplus_{i=1}^\infty\bigoplus_{i=1}^\infty\bigoplus$ ) and and  $M$  we can see the set of the set of the set of the set of the set of the set of the set of the set of the set of the set of the set of the set of the set of the set of the set of the set of the set of the set o

 $\begin{array}{cc}\n 1 & \text{IMO} \\
 1 & \text{IMO} \\
 \end{array}$  $\frac{57}{24}$ 20  $\frac{16}{25}$  ASCI I\_S DI\_S R<sub>2</sub>S  $\frac{57}{28}$ S\_DI S\_R 16 32 16 ASCI